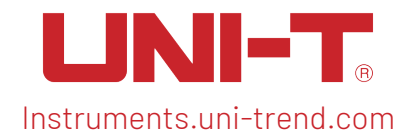

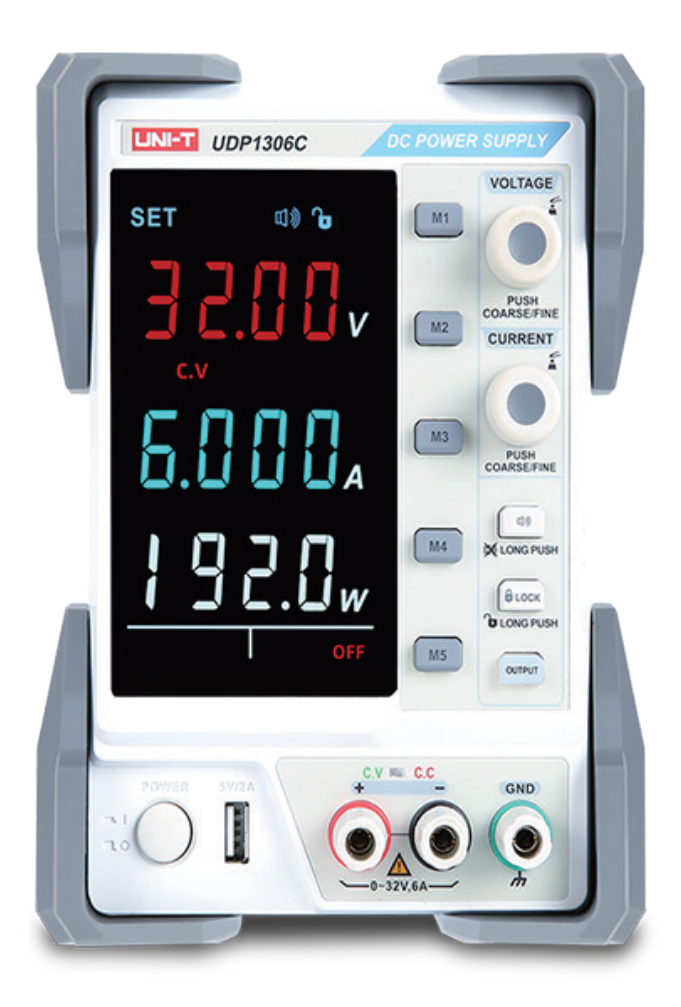

# Programming Manual

## UDP1000 Series DC Power Supplies

## **Instruction List**

- 1. \*IDN?
- 2. \*SAV
- 3. \*RCL
- 4. MEASure:CURRent?
- 5. MEAsure:VOLTage?
- 6. MEASure:POWEr?
- 7. [SOURce:]CURRent <current>
- 8. [SOURce:]CURRent ?
- 9. [SOURce:]VOLTage <volt>
- 10. [SOURce:] VOLTage?
- 11. OUTPut
- 12. OUTPut:TRACk
- 13. SYSTem:ERRor?
- 14. SYSTem:VERSion?
- 15. SYSTem: STATus?
- 16.OVP:STATus
- 17.OCP:STATus
- 18.OVP:SETting
- 19.OCP:SETting
- 20.OVP:VALUE?
- 21.OCP:VALUE?

## **1. \*IDN?**

**Syntax**  $*IDN?$  <name>

## **Functional Description**

Query the instrument information of manufacturer name, product model, product serial number and software version.

## **Return Format**

The query returns <manufacturer>, < product model>, <serial number>, < software version>.

## **2. \*SAV**

**Syntax** \*SAV <name>

## **Functional Description**

Save the current setting with the specified name into nonvolatile memory.

## **Example**

\*SAV 1 Save the current setting with the specified name "1" into nonvolatile memory.

## **3**.**\*RCL**

**Syntax** \*RCL <name>

#### **Functional Description**

Recall the saved instrument status.

#### **Example**

\*RCL 1 Recall the system "status 1" from nonvolatile memory.

## **4**.**MEASure**

**Syntax** MEASure:CURRent?

## **Functional Description**

Query the measuring current value on the output terminal of the specified channel.

#### **Example**

MEASure:CURRent? The query returns 3.000.

#### **Syntax**

MEASure:VOLTage?

#### **Functional Description**

Query the measuring voltage value on the output terminal of the specified channel.

#### **Example**

MEASure:VOLTage? The query returns 30.000.

## **Syntax**

MEASure:POWEr?

#### **Functional Description**

Query the measuring power value on the output terminal of the specified

channel. **Example** MEASure:POWEr? The query returns 90.000.

## **5**.**SOURce**

**Syntax** CURRent <current value>

## **Functional Description**

Set the current value for the channel.

## **Example**

CURRent 0.5

**Syntax** CURRent?

## **Functional Description**

Query the current value of channel.

## **Example**

CURRent? The query returns 0.5.

## **Syntax**

VOLTaget < voltage value >

#### **Functional Description**

Set the voltage value for the channel.

**Example** VOLTage 25

## **Syntax** VOLTage?

## **Functional Description**

Query the voltage value of channel.'

## **Example**

VOLTage? The query returns 25.

## **6**.**OUTPut**

**Syntax** OUTPut, <status>  $\text{ = {ON | OFF}$ 

**Functional Description** Turn on/off the channel.

**Example** OUTPut ON

## **7. OVP:STATus**

**Syntax** OVP:STATus, <status> <Status> :={ ON | OFF}

## **Functional Description**

Turn on/off overvoltage protection.

## **Example**

OVP:STATus ON

## **8. OCP:STATus**

**Syntax** OCP:STATus < status >  $<$  Status >: = {ON | OFF}

## **Functional Description**

Turn on/off overcurrent protection.

## **Example**

OCP:STATus ON

## **9. OVP:SETting**

**Syntax** OVP:SETting <voltage value>

#### **Functional Description**

Set the voltage value of overvoltage protection.

## **Example**

OVP:SETting 32

## **10. OCP:SETting**

**Syntax** OCP:SETting < current value >

#### **Functional Description**

Set the current value of overcurrent protection.

## **Example** OCP:SETting 3

## **11. OVP:VALUE**?

**Syntax** OVP:VALUE?

## **Functional Description**

Read the voltage value of overvoltage protection.

## **Example** OVP:VALUE?

## **12. OCP:VALUE**?

**Syntax** OCP:VALUE?

## **Functional Description**

Read the current value of overcurrent protection.

**Example** OCP:VALUE?

## **13**.**SYSTem**

**Syntax**

## SYSTem:ERRor?

## **Functional Description**

Read the error code and information of power supply.

#### **Syntax**

SYSTem:VERSion?

#### **Functional Description**

Query the software version.

**Syntax** SYSTem:STATus?

## **Functional Description**

Return the working status of the instrument.

## **Example**

SYSTem:STATus? The query returns 0x0024.

## **Description**

The return information is hexadecimal notation. When the user confirms the status, it needs to convert to binary format. The conversion relation is as follows.

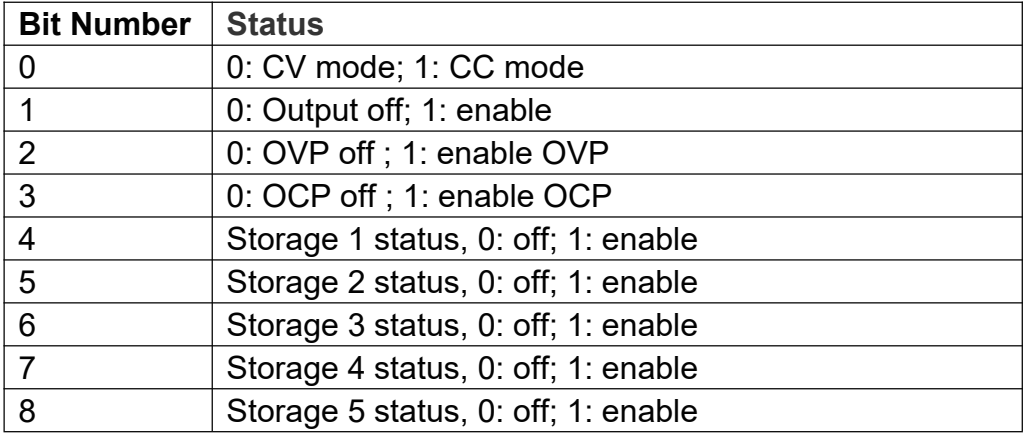